## **Problème avec la résolution de l'écran 4K (très grande résolution)**

Veuillez modifier dans les propriétés de l'icône Clic&Tax le paramètre suivant en mettant la coche sous PPP du programme :

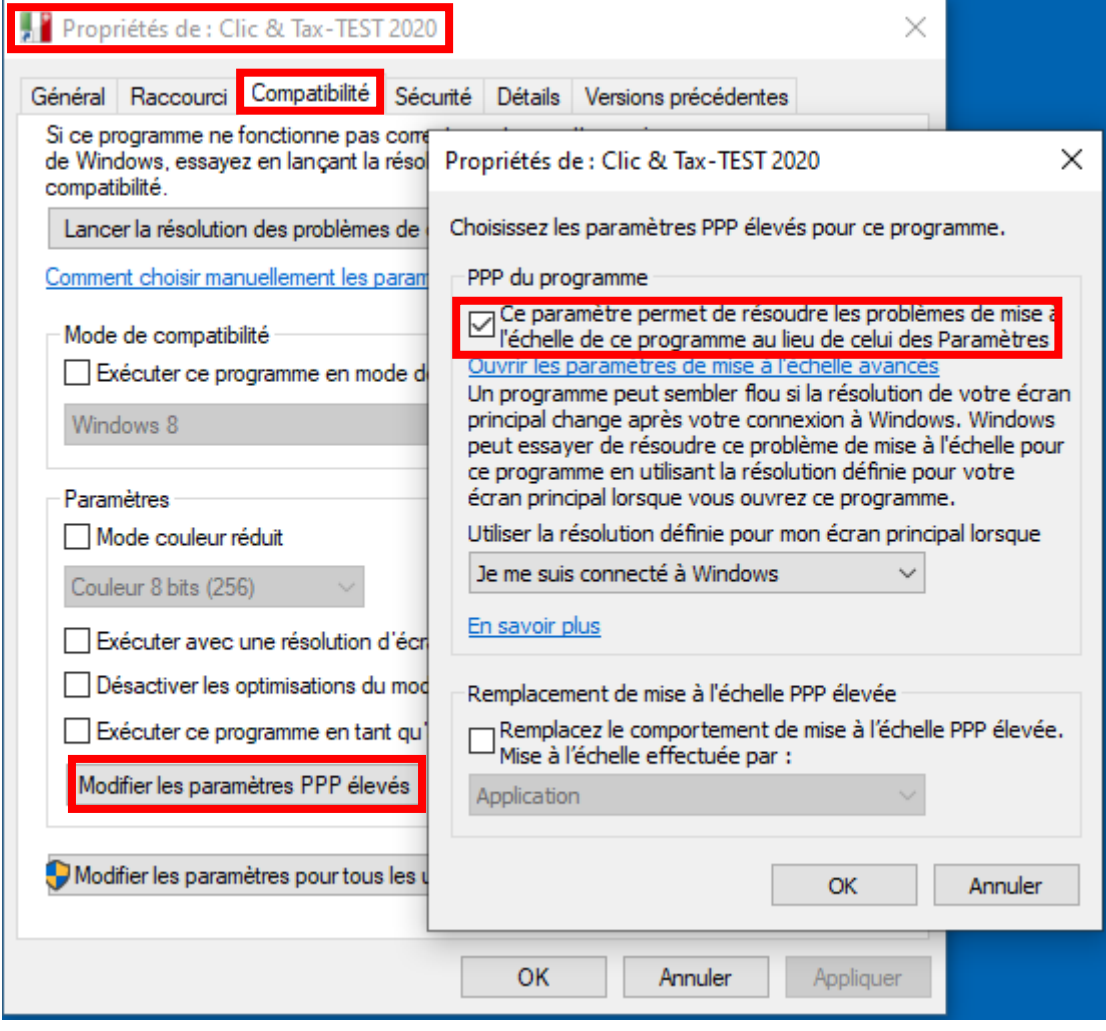